## **Contents**

ï ï

> $D$ B ï i es ÞЗ f.

> > 11-3 計日  $11-3$ M-B

> > **B**<sub>4-3</sub> DS 3 VS-3 T2-37

中书 j.  $8 - 7$ ï ï

また次

Chapter 4, Using the IBM-2212 Bootstrap Manits

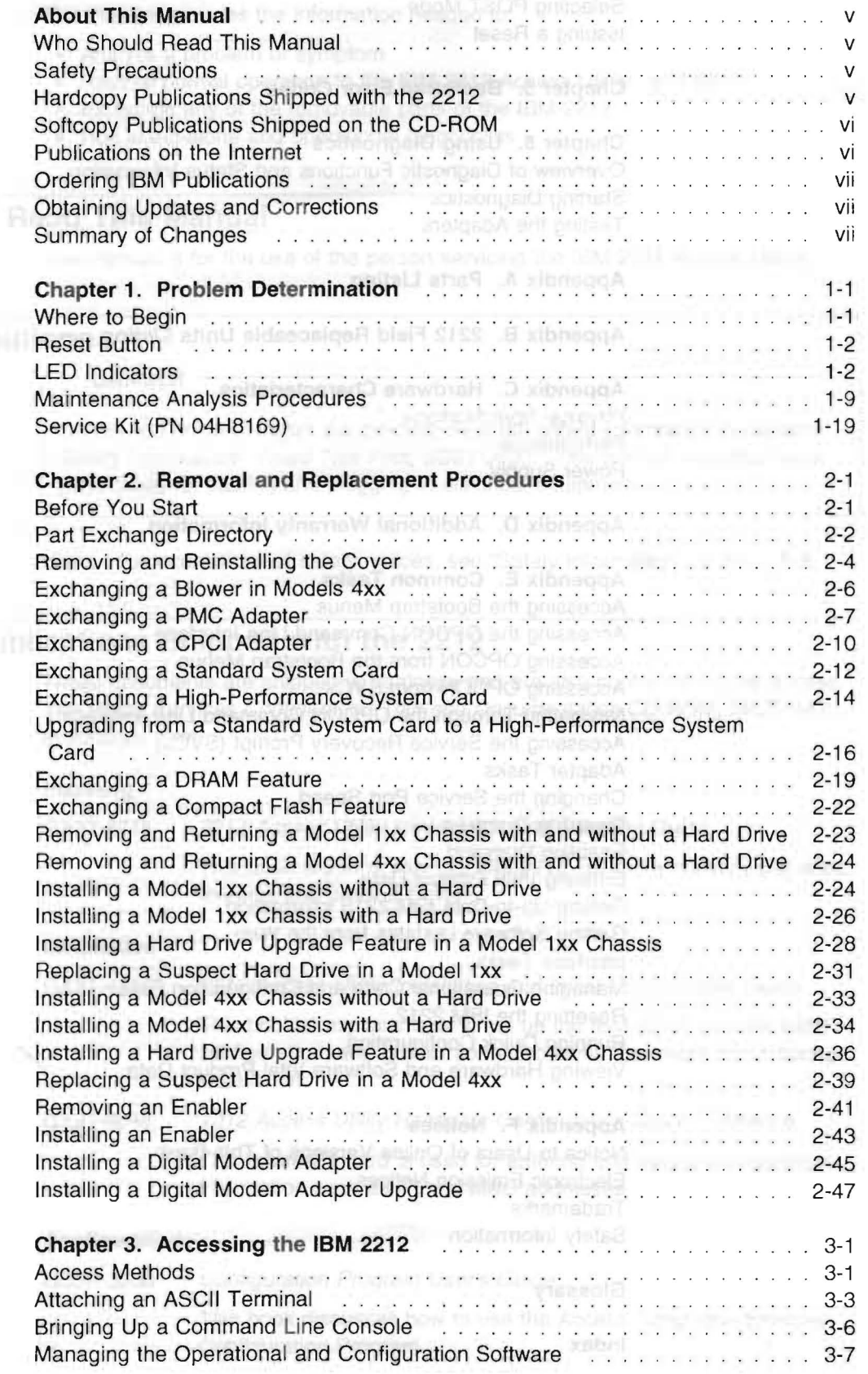

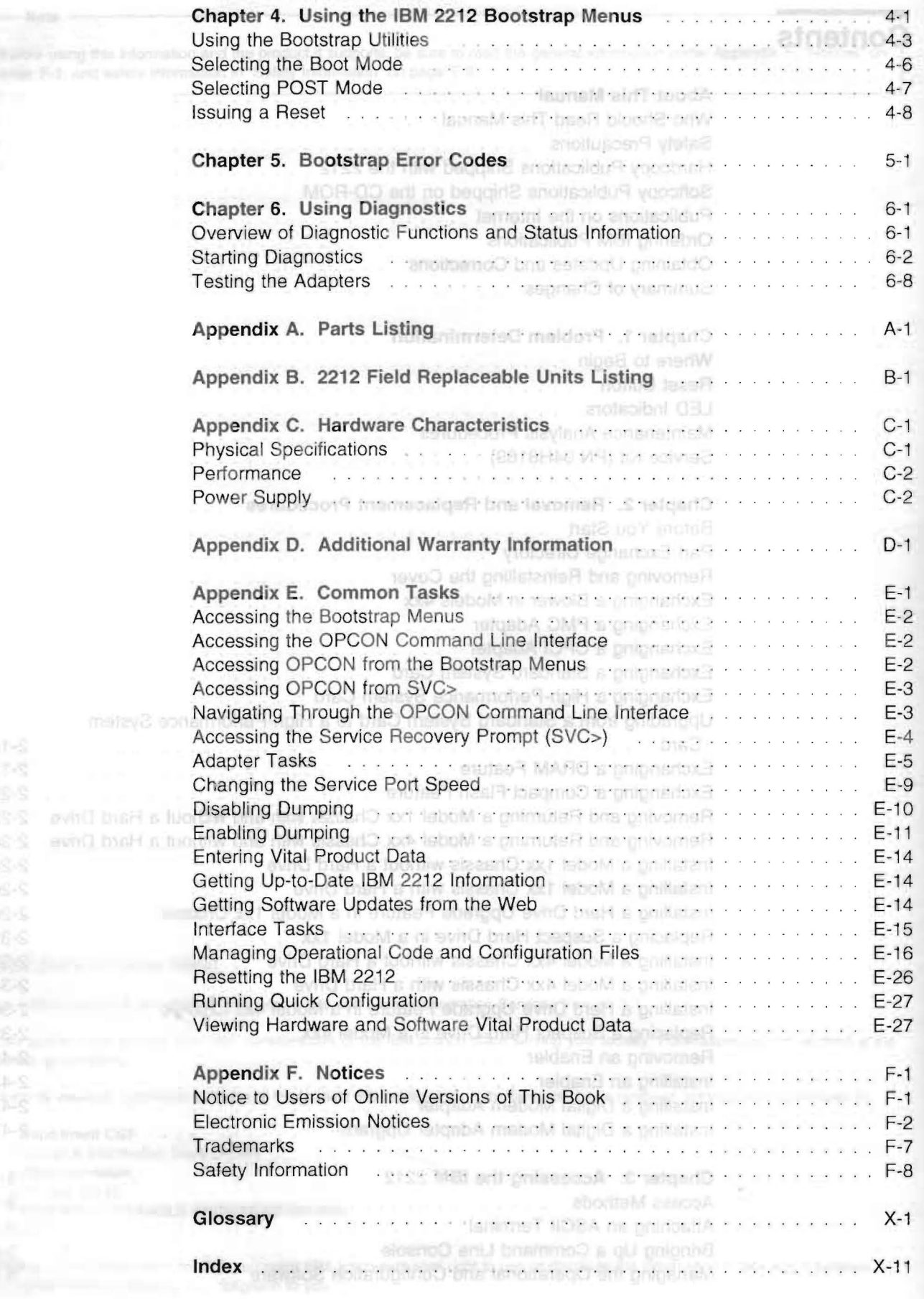

ほうこうかいかん

in Hard Drive

 $\bar{u}$